# **การเขียนโปรแกรมคอมพิวเตอร์ด้วย VisualBasic2008** [ตัวแปร,ชนิดข้อมูล,การก าหนดค่าคงที่และโอ เปอร์ เร เตอร์]

**อ. สมวรร ธนศร ี พน ิ ชชย ั**

#### **รู้จักกับตัวแปร,ชนิดข ้ อมล ู และเน ้ ื อหาอ ื นๆ ่**

- ตัวแปร (variable)
- ชนิดข้อมูลใน VB.NET
- การประกาศตัวแปรใน VB.NET
- การประกาศตัวแปรแบบ Structure
- ข้อมูลชนิดอาร์เรย์ (Array)
- อาร์เรย์หลายมิติ (Multidimentional Array)
- ไดนามิกอาร์เรย์ (Dynamic Array)

#### **รู้จักกับตัวแปร,ชนิดข ้ อมล ู และเน ้ ื อหาอ ื นๆ (ต่อ) ่**

- วิธีแปลงชนิดข้อมูลใน VB.NET
- ค่าคงที่ (Constant)
- ข้อมูลชนิด Enumeration
- โอเปอเรเตอร์ (Operator)
	- Mathematic Operator
	- **String Manipulation Operator**
	- Logical Operator
	- Comparison Operator
- ลำดับการทำงาน (Precedence) ของ โอเปอเรเตอร์

## **ตัวแปร (Variable)**

- ในการเขียนโปรแกรมจะมีการใช้หน่วยความจำสำหรับเก็บข้อมูล **่ ท ี ต ้ องการใช ้ งาน เร ี ยกว า"ตัวแปร" หมายถ ึ งหน วยความจา ที่ถูก ่ ่ ่** สร้างขึ้นเพื่อใช้เก็บค่าหรือข้อมูลใด ๆ ในโปรแกรม เช่น เก็บค่า **่ ่ ่ ตัวอักษร ข้อความ หรือตัวเลข เป็ นต้น**
- **ตว ั แปรประกอบด ้ วย ชื อตว ั แปรและชน ิ ดข ้ อมล ู (Data Type) ่**
- **การใช้งานตัวแปรจะต้องมีการประกาศตัวแปรพร้อมทั้งระบุชน ิ ด ข้อมูลที่ต้องการใช้**

## **การเขียนโปรแกรมคอมพิวเตอร์ให้มีประสิทธิภาพ**

- **ต้องเข้าใจหลักไวยากรณ์ของภาษานั้น**
- **ต ้ องเข ้ าใจชน ิ ดของข ้ อมล ู และตว ั แปรท ี เราจะเล ื อกใช ้ งาน อย างถ องแท ้ ่ ่**
- **เน ื องจากชน ิ ดข ้ อมล ู แต ละชน ิ ด ต างต ้ องการเน ื ้ อท ี ่ใน ่ ่ ่ หน วยความจา ท ี ต างกน ัไป ่ ่ ่**
- **ดง ั น ั น ้การเล ื อกชน ิ ดข ้ อมล ู ให ้ เหมาะสมกบ ั ตว ั แปรจะท าให้เรา เข ี ยนโปรแกรมได ้ อย างม ีประส ิ ทธ ิ ภาพสง ู สด ่ ุ**

## **ชนิดของข้อมูลใน VB.NET**

- **SByte**
- **Short**
- Integer
- Long
- Single (Single precision floating point )
- Double (Double precision floating point )
- **Decimal**
- Boolean
- Char
- **String**
- **Date**
- **Object**
- Structure (User defined Data Type)

### • **SByte**

oเป็นชนิดข้อมูลประเภทจ านวนเต็ม oมีค่า -128 ถึง 127  $\circ$ ใช้หน่วยความจำ  $\,$  8 bit หรือ 1 byte

### • **Short**

 $\circ$  เป็นชนิดข้อมูลประเภทจำนวนเต็ม o มีค่า **-**32,768 ถึง 32,767

 $\circ$  ใช้หน่วยความจำ 16 bit หรือ 2 byte

### • **Integer**

 $\circ$ เป็นชนิดข้อมูลประเภทจำนวนเต็ม oมีค่า **-**2,147,483,648 ถึง 2,147,483,647  $\circ$ ใช้หน่วยความจำ 32 bit หรือ 4 byte

### • **Long**

 $\circ$  เป็นชนิดข้อมูลประเภทจำนวนเต็ม

o มีค่า **-**9,223,372,036,854,775,808 ถึง 9,223,372,036,854,775,807

 $\circ$  ใช้หน่วยความจำ  $\circ$  64 bit หรือ 8 byte

### • **Single**

 $\circ$  เป็นชนิดข้อมูลประเภทตัวเลขจำนวนจริง (มีทศนิยมได้)  $\circ$  มีค่า −3.402823 E38 : −1.401298 E-45 สำหรับค่าลบ  $\circ$  มีค่า 1.401298 E-45 : 1.401298 E38 สำหรับค่าบวก  $\circ$  ใช้หน่วยความจำ 32 bit หรือ 4 byte เท่านั้น

#### • **Double**

- $\circ$  เป็นชนิดข้อมูลประเภทตัวเลขจำนวนจริง (มีทศนิยมได้)
- $\circ$  มีค่า -1.797693134862231E308 : -4.94065645841247 สำหรับค่าลบ
- $\circ$  มีค่า 4.94065645841247 : 1.797693134862231E308 สำหรับค่าบวก
- $\circ$  ใช้หน่วยความจำ 64 bit หรือ 8 byte เท่านั้น

### **Decimal**

oเป็นชนิดข้อมูลประเภทตัวเลขที่สามารถเป็นได้ทั้งจ านวนเต็มและ ตัวเลขทศนิยมที่มีความละเอียดสูงมาก

oมีค่า **+/-79,228,162,514,264,337,593,950,335** กรณีไม่มีทศนิยม

oมีค่า **+/-7.9228162512264337593543950335** กรณีมีทศนิยม

 $\circ$ ใช้หน่วยความจำ 64 bit หรือ 8 byte

## **ข้อมูลประเภทตรรกะ**

### **Boolean**

oเป็นชนิดข้อมูลด้านตรรกศาสตร์ oมีค่า 2 ค่า คือ True กับ False  $\circ$ ใช้หน่วยความจำ 16 bit

## **ข้อมูลประเภทอักขระ (Alphabetic)**

#### • **Char**

oเป็นชนิดข้อมูลประเภทอักขระ 1 ตัว  $\circ$ ใช้หน่วยความจำ 16 bit (เก็บแบบ Unicode)

### • **String**

o เป็นชนิดข้อมูลประเภทอักขระหลายๆตัว o เก็บได้สูงสุดถึงขนาด 2MB o ค่าเริ่มต้นของ String จะเป็น Nothing เสมอ ่ o ใช้หน่วยความจำเท่ากับจำนวนตัวอักษรที่เก็บ

# **ข ้ อมล ู ประเภทว ั นท ี (Date)**

### **Date**

oเป็นชนิดข้อมูลที่ใช้เก็บข้อมูลประเภท วันที่และเวลา  $\circ$ ใช้หน่วยความจำ 8 Byte (64 bit)

#### **ข ้ อมล ู ประเภทอ ื น ๆ ่**

## **Object**

oเป็นชนิดข้อมูลที่ใช้เก็บข้อมูลประเภทพิเศษที่สามารถใช้ แทนชนิดอื่น ๆ ได้ oโดยค่าเริ่มต้นเป็น Nothing  $\circ$ ใช้หน่วยความจำ 4 Byte

## **การประกาศตัวแปร ใน VB.NET (Variable Declaration)**

● ก่อนที่จะใช้งานตัวแปรใด ๆ ใน VB.NET จำเป็นจะต้องประกาศตัวแปรนั้น ๆ ก่อนเสมอ โดยต้องตั้งชื่อและกำหนดชนิดของข้อมูลให้เรียบร้อยเสียก่อน เพื่อให้ VB.NET จองหน่วยความจำที่เหมาะสมกับการใช้งาน โดยคำสั่งในการประกาศ ตัวแปรมีรูปแบบดังนี้

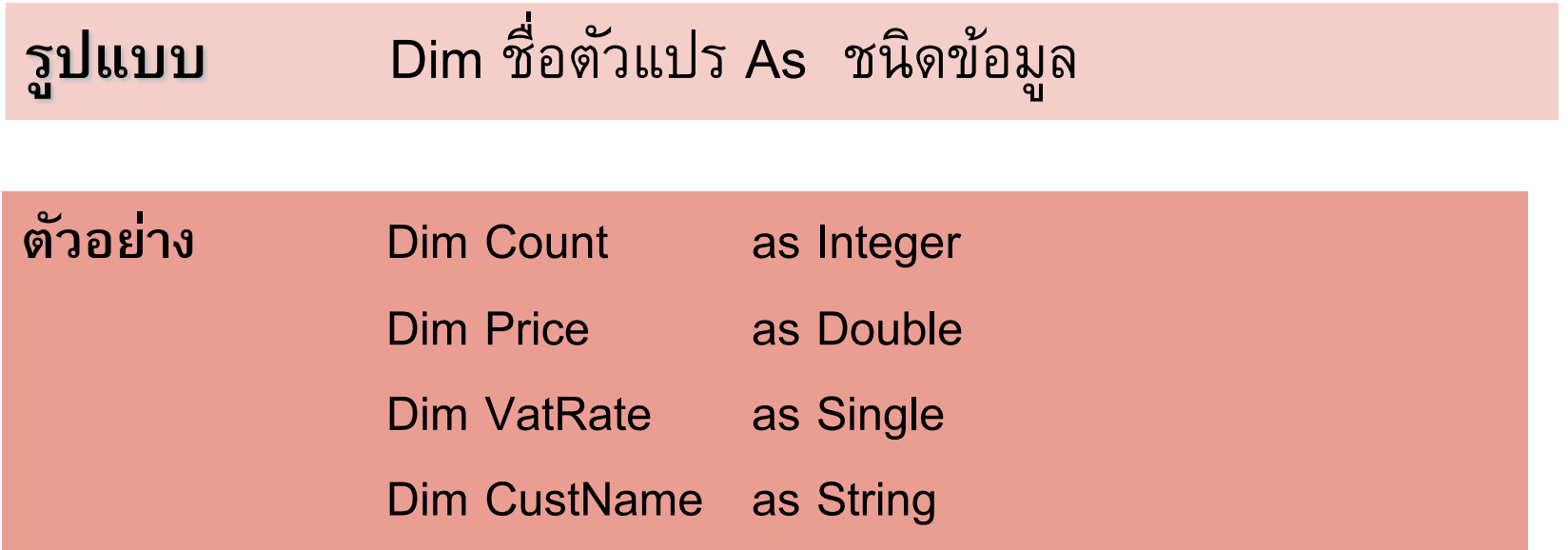

## **การประกาศตัวแปรใน VB.NET**

 $\bullet$  ใน vb.net เราสามารถประกาศตัวแปรพร้อมกับกำหนดค่าเริ่มต้น ให้กับตัวแปรได้พร้อมกัน (ซึ่งใน VB6.0 ทำไม่ได้) ดังนี้

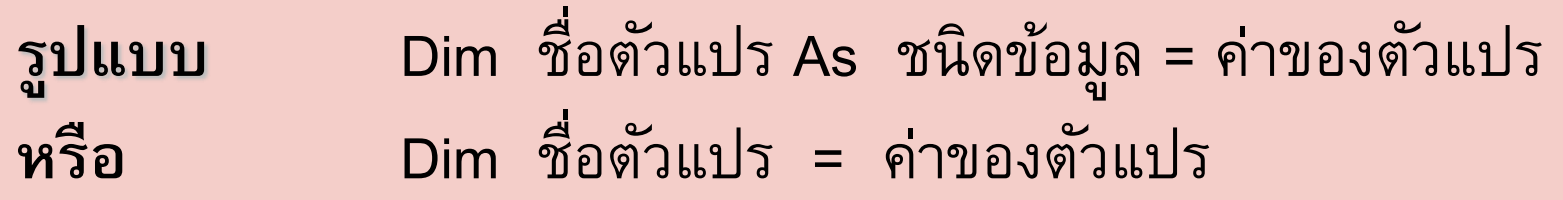

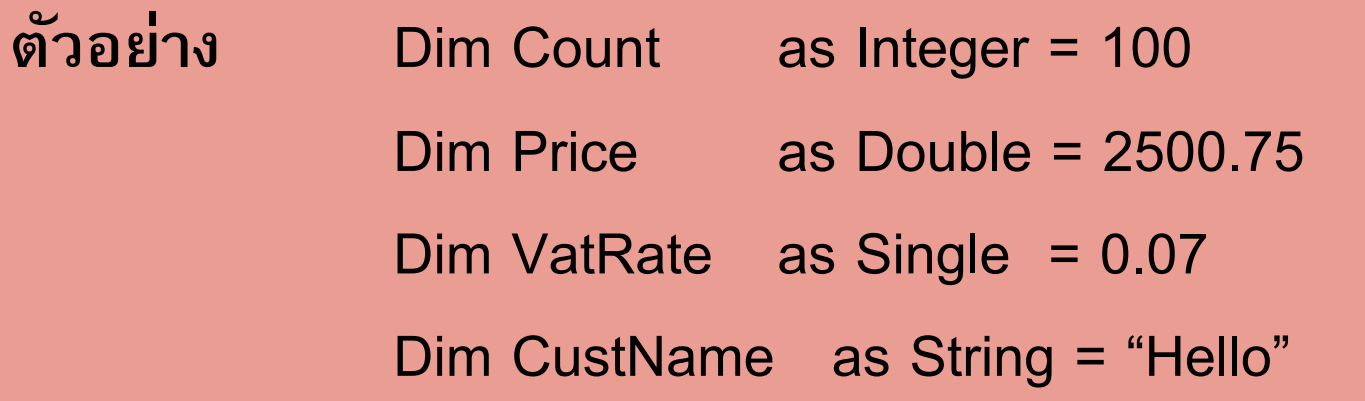

## **การประกาศตัวแปรใน VB.NET**

● และยังสามารถประกาศตัวแปรพร้อมกันหลายตัวในบรรทัดเดียวกัน ถ้าหากเป็นข้อมูลชนิดเดียวกัน (ซึ่งใน VB6.0 ทำไม่ได้) ดังนี้

**ตว ั อย าง**Dim Count, Num1 , Sum as Integer = 100 **่**

Dim CustName , EmployeeName as String

**หรือ** Dim Count as Integer , Sum as Integer , Num1 as Integer Dim CustName as String , EmployeeName as String

#### **การกา หนดค าคงท ี ่ให ้ ก ั บตัวแปรใน VB.NET ่**

 $\bullet$  ใน vb.net เรากำหนดค่าคงที่ให้กับตัวแปร ได้ดังนี้

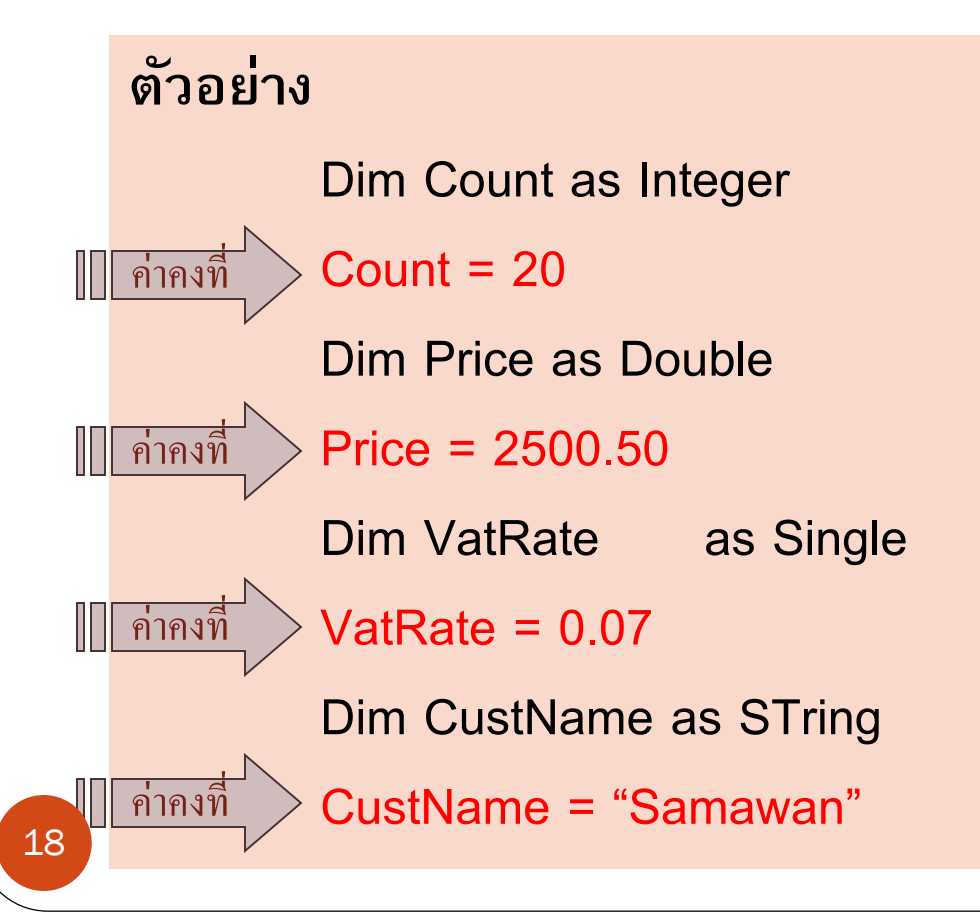

#### **กฎการต ั ้ งช ื อต ั วแปร ่**

- **1. ชื่อตัวแปรต้องขึ้ นต้นด้วยตัวอักษรหรือเครื่องหมาย Underscore (\_) และสามารถตามด้วยตัวอักษรหรือตัวเลขก็ได้**
- **2. ถ้าชื่อขึ้ นต้นด้วยเครื่องหมาย Underscore (\_) จะต้องตามด้วย ตัวอักษรหรือตัวเลขอย่างน้อย 1 ตัว เช่น \_a11 เป็ นต้น**
- **3. ห้ามใช้ค าสงวน(Reserve Word) ในการตั้งชื่อตัวแปร เพราะค าสงวน นั้นเป็ นชื่อค าสั่งที่ใช้ในการเขียนโปรแกรมเท่านั้น เช่น And , As , Call , Case , Dim , If , Set , Stop , then เป็ นต้น**
- **4. VisualBasic2008 เป็ นภาษาแบบ Non-Case Sensitive คือ ตัวอักษรตัวพิมพ์เล็กหรือตัวพิมพ์ใหญ่จะถือว่าเป็ นตัวเดียวกัน**
- **5. ควรตั้งชื่อตัวแปรให้สื่อความหมาย**

## **ตัวด าเนินการ (Operator)**

• หมายถึงสัญลักษณ์ที่ใช้ดำเนินการอย่างใดอย่างหนึ่งกับข้อมูลหรือตัว แปร หรือนำหน้าข้อมูลตั้งแต่ 2 ชุดขึ้นไปมาดำเนินการบางอย่างกัน เพื่อให้ได้ผลลัพธ์ ที่ต้องการ เช่น การบวก การลบ การคูณ การหาร เป็นต้น โดย ใน VB.NET สามารถแบ่งได้ 4 ประเภทหลัก ๆ ดังนี้ oตัวด าเนินการทางคณิตศาสตร์ (Arithmetic Operator) oตัวด าเนินการกับข้อความ (String Manipulation Operator) oตัวด าเนินการทางตรรกะ (Logical Operator) oตัวด าเนินการเปรียบเทียบ (Comparison Operator)

## **ตัวด าเนินการ ทางด้ายคณิตศาสตร์ (Arithmetic Operator)**

- **ลบ -**
- **บวก +**
- **คูณ \***
- **หาร /**
- หารเอาผลลัพธ์เป็นจำนวนเต็ม \
- **หารเอาเศษ Mod**
- **ยกก าลัง ^**

**Dim sum , a,b,c,das integer = 5**

**Sum = a+b-c\*d**

**Sum = ?**

**Dim sum , a,b,c,d as integer a=1 b=2 c=3 d=4 Sum = a+b-c\*d Sum = ?**

# **จงหาผลลัพธ์ของ**

#### 10 mod 2

- 9 mod 3
- 11 mod 2
- 5 mod 5
- 5 mod 7
- 5 mod 18

### **ตัวด าเนินการ กับข้อความ (String Manipulation Operator)**

ใช้เครื่องหมายในการเชื่อมข้อมูลเข้าด้วยกัน ดังนี้

- <sup>o</sup> + เชื่อมข้อมูลสตริงกับสตริงเข้าด้วยกัน
- o & เชื่อมข้อมูลสตริงกับตัวเลขเข้าด้วยกัน

#### **ตว ั อย าง ่**

Dim MyName as String ="Samawan"

Dim MyLastName as String = "Thanasripanitchai"

Label1.Text = "My name is : " + MyName + MyLastName

#### **ตว ั ดา เน ิ นการทางตรรกะ (Logical Operator)**

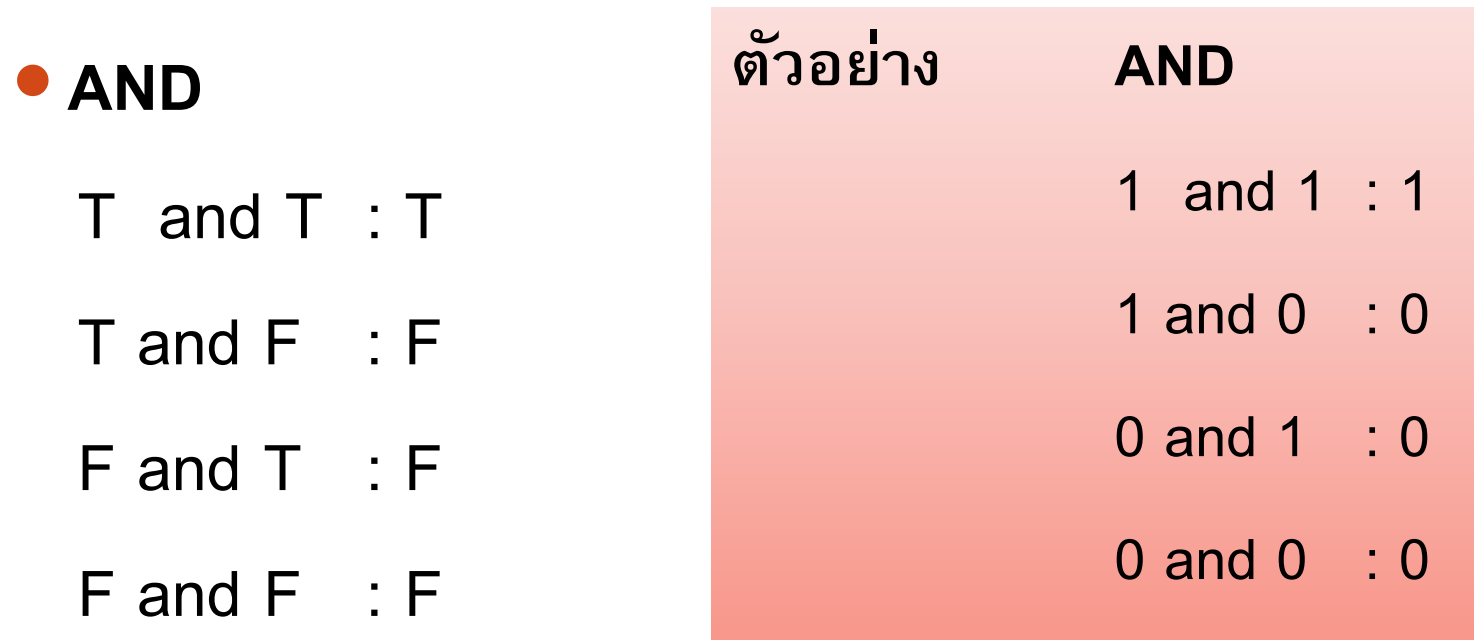

#### **ข้อสังเกต ถ้าเป็ นจริงกรณีเดียวคือ ต ้ องเป็ นจร ิ งท ้ ง ัค ู ทเ ี หลอ ื เป็ นเทจ ็ หมด ่ ่**

#### **ตว ั ดา เน ิ นการทางตรรกะ (Logical Operator)**

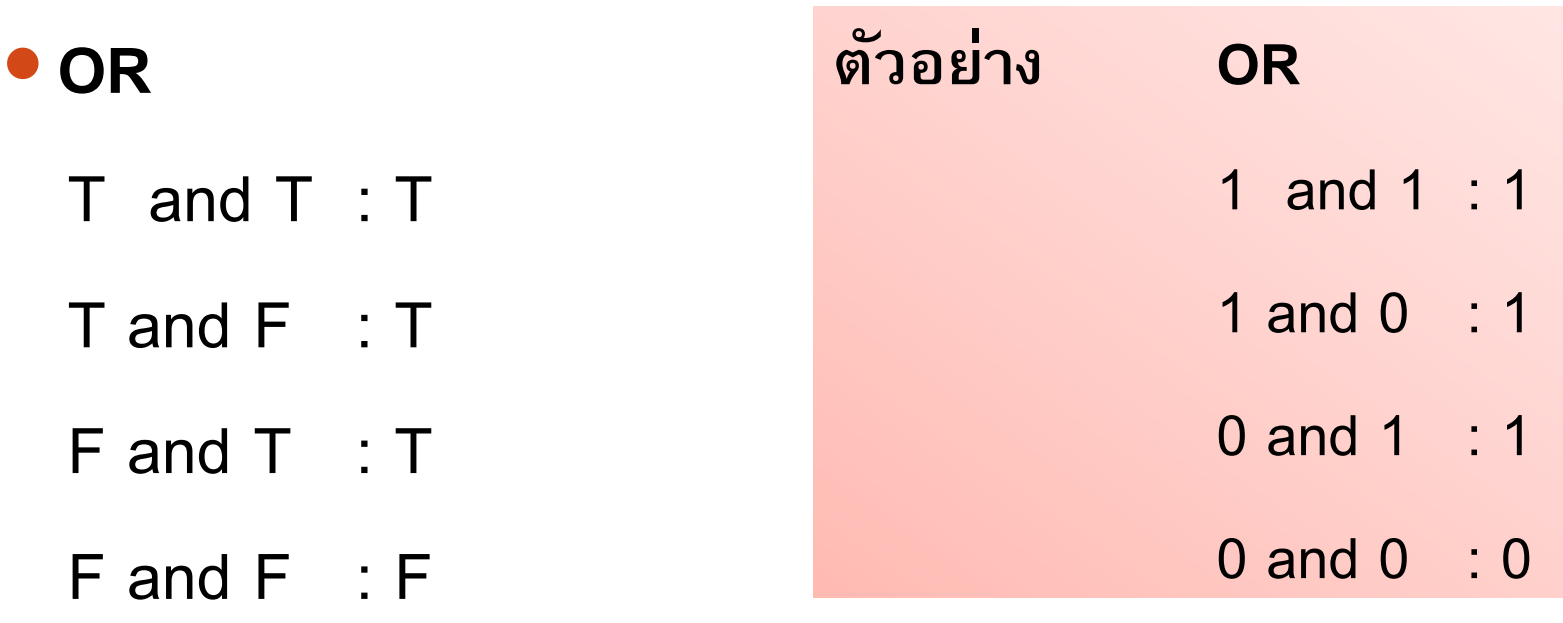

#### ข้อสังเกต ถ้าเป็นเท็จทั้งคู่ จะได้เท็จ ที่เหลือ จริงหมด **่ ่**

#### **ตว ั ดา เน ิ นการทางตรรกะ (Logical Operator)**

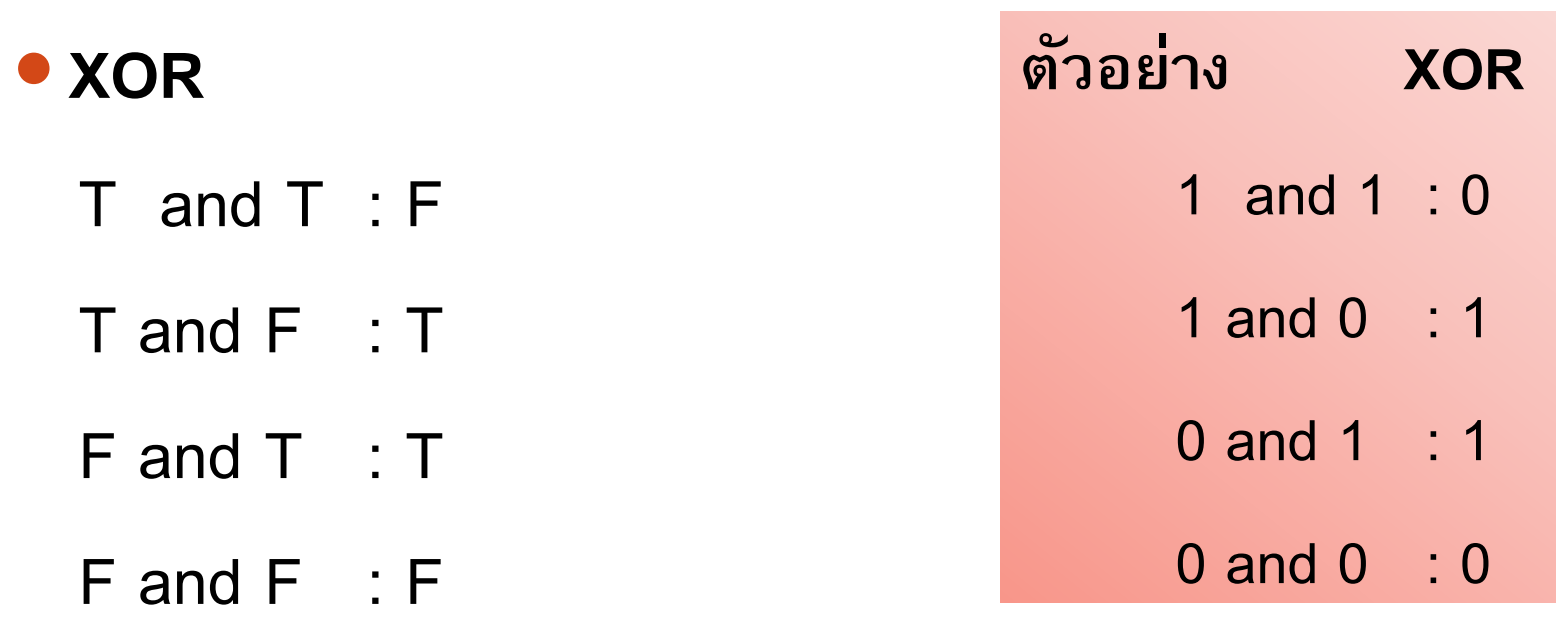

## **ข้อสังเกต เหมือนกันเป็ นเท็จ ต่างกันได้จริง**

**จงหาผลลัพธ์ของ** 1111 0000 AND 1010 1010

**จงหาผลลัพธ์ของ** 1111 0000 AND 0011 1100

**จงหาผลลัพธ์ของ**

1111 0000 AND

0000 0000

**จงหาผลลัพธ์ของ** 1010 1010 AND 0101 1010

**00001010**

0000 0000

**จงหาผลลัพธ์ของ** 1111 0000 OR 0011 1100

**จงหาผลลัพธ์ของ** 1010 1010 OR 0101 1010

**จงหาผลลัพธ์ของ** 1111 0000 XOR 0011 1100

**จงหาผลลัพธ์ของ** 1010 1010 XOR 0101 1010

## **ล าดับในการท างานของ Operator**

- $\bullet$  ใน VB.NET จะมีการให้ลำดับความสำคัญของ โอเปอเรเตอร์ดังนี้
- $1^{\circ}$
- $2.$
- 3. \* และ /
- $4.$  + และ –
- $5.$  + และ  $8.$
- 6. Not
- 7. And และ AndAlso
- 8. Or และ OrElse
- 9. Xor

10. = 
$$
, \le
$$
,  $> =$ ,  $<=$ ,  $<$ ,  $<$ ,  $>$ , Like , Is

**จงหาผลลัพธ์ของ**  $SUM = 3+8*2-8*(4-2)/2+2^{2}+(5-3)$ SUM =  $(3+8*2-8)*(4-2)/2+2^2+(5-3)$ SUM =  $(3+8*2-8*(4-2)/(2+2^{2}+1)(5-3))$ 

- **1. จงออกแบบและเขียนโปรแกรมเพื่อค านวณอัตรา แลกเปล ี ยนเง ิ น ระหว าง ่ ่**
	- **เง ิ นดอลล ารสหรัฐ ์ >> ไทย ่**
	- **เง ิ นปอนดอ ์ ง ั กฤษ >> ไทย**
	- **เง ิ นดอลล ารออสเตรเลีย ์ >> ไทย ่**
	- **เง ิ นเยนญ ี ป่ น >> ไทย ุ**
	- **เง ิ นยวนจ ี น >> ไทย**

1. จงออกแบบและเขียนโปรแกรมเพื่อคำนวณการเปลี่ยนหน่วยวัดระยะ ระหว่าง  **่**

- **เซนต ิ เมตร >> น ิ ้ ว**
- **เซนต ิ เมตร >> ฟุต**
- **เซนต ิ เมตร >> หลา**
- **เมตร >> น ิ ้ ว**
- **เมตร >> ฟุต**
- **เมตร >> หลา**
- **ก ิโลเมตร >> น ิ ้ ว**
- **ก ิโลเมตร >> ฟุต**
- **ก ิโลเมตร >> หลา**